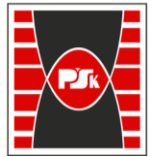

**Załącznik nr 9 do Zarządzenia Rektora nr 35/19 z dnia 12 czerwca 2019 r.**

# **IV. Opis programu studiów**

## **3. KARTA PRZEDMIOTU**

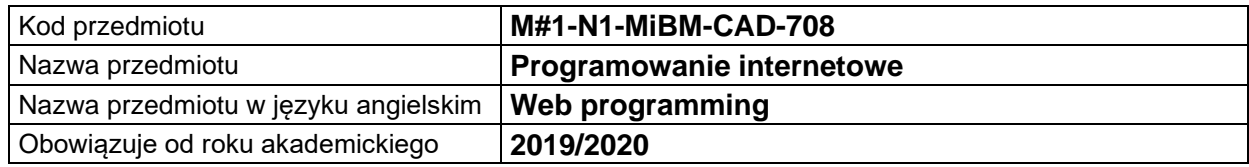

#### **USYTUOWANIE MODUŁU W SYSTEMIE STUDIÓW**

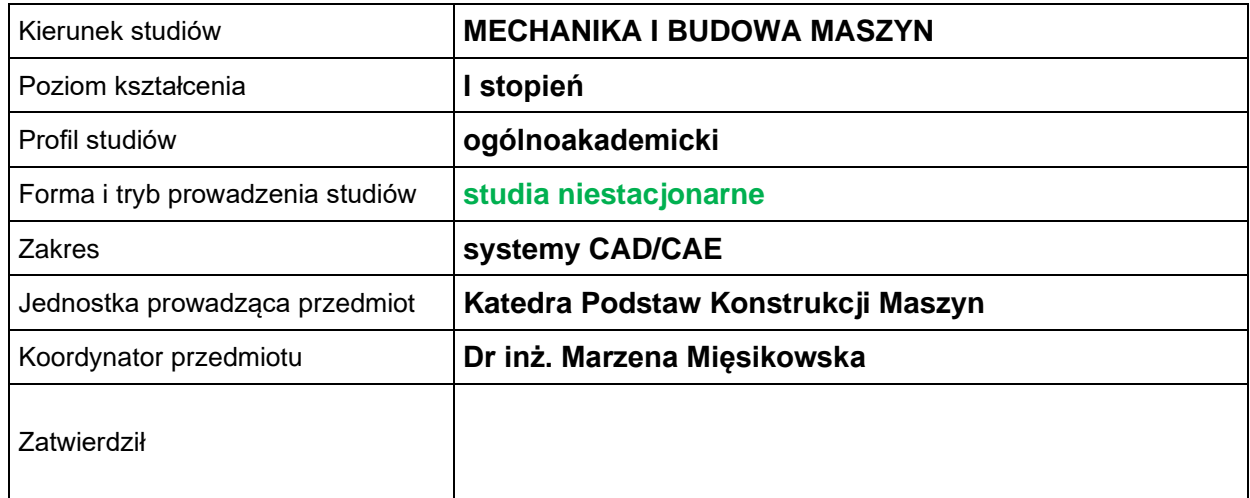

#### **OGÓLNA CHARAKTERYSTYKA PRZEDMIOTU**

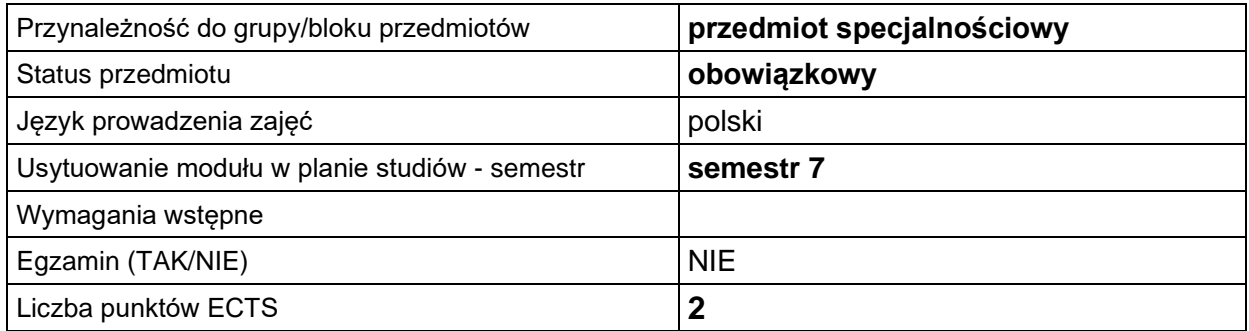

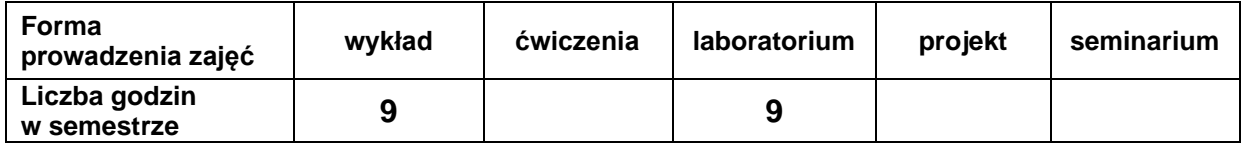

#### **EFEKTY UCZENIA SIĘ**

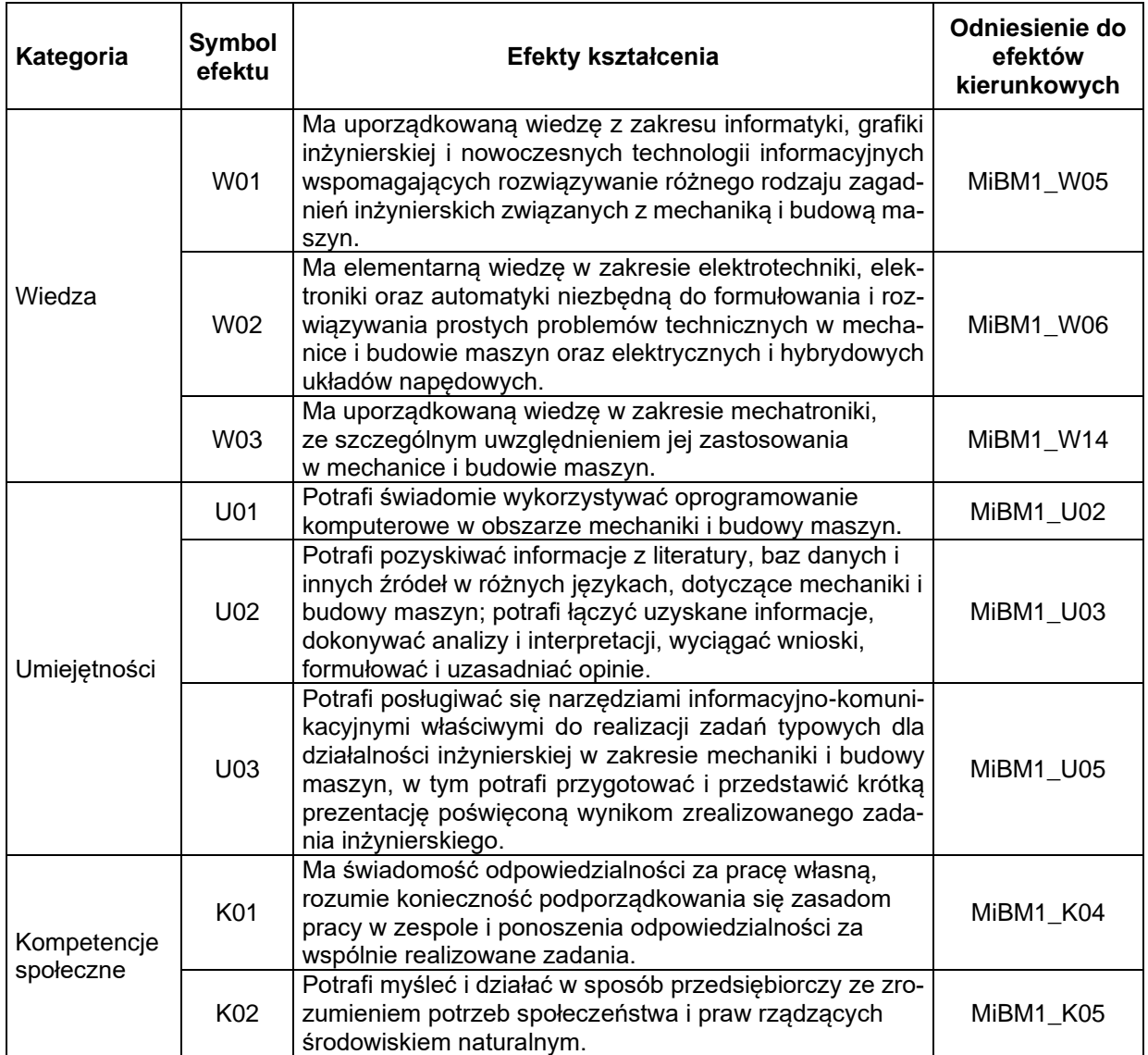

### **TREŚCI PROGRAMOWE**

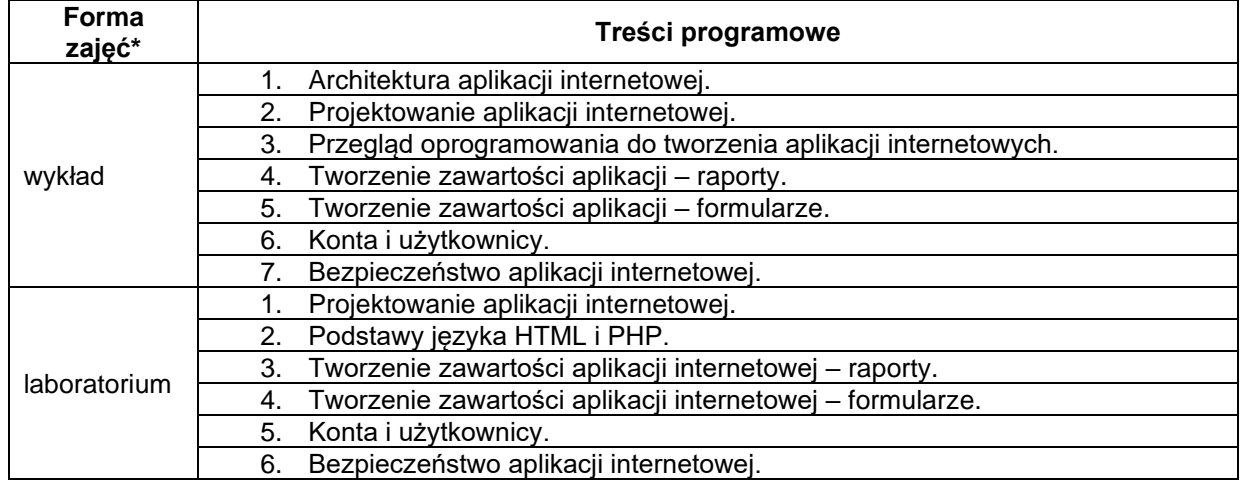

\*) zostawić tylko realizowane formy zajęć

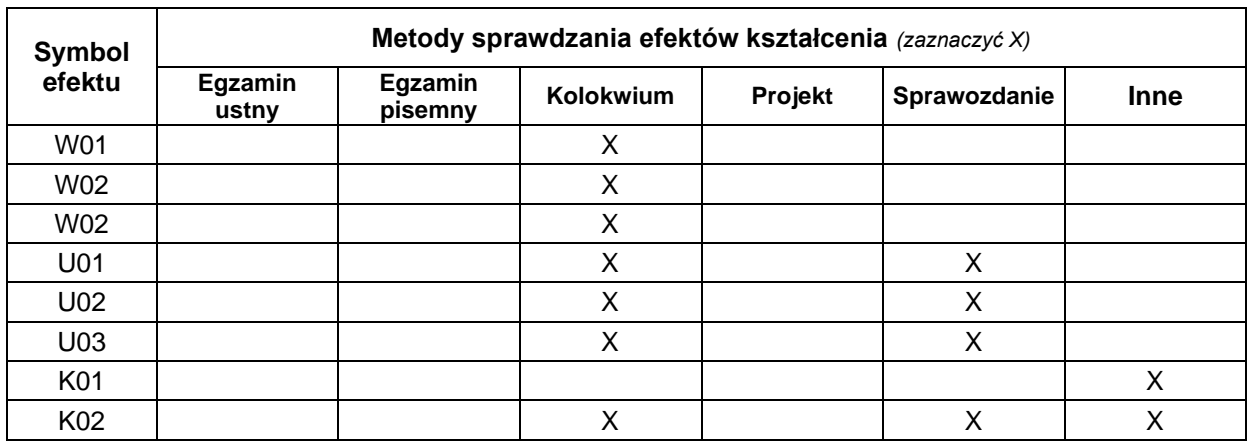

### **METODY WERYFIKACJI EFEKTÓW UCZENIA SIĘ**

#### **FORMA I WARUNKI ZALICZENIA**

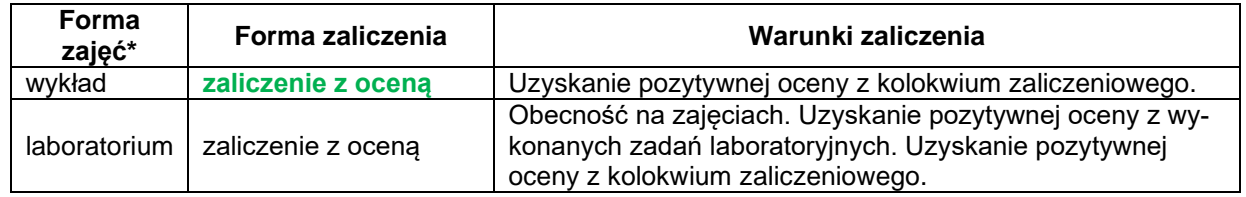

\*) zostawić tylko realizowane formy zajęć

#### **NAKŁAD PRACY STUDENTA**

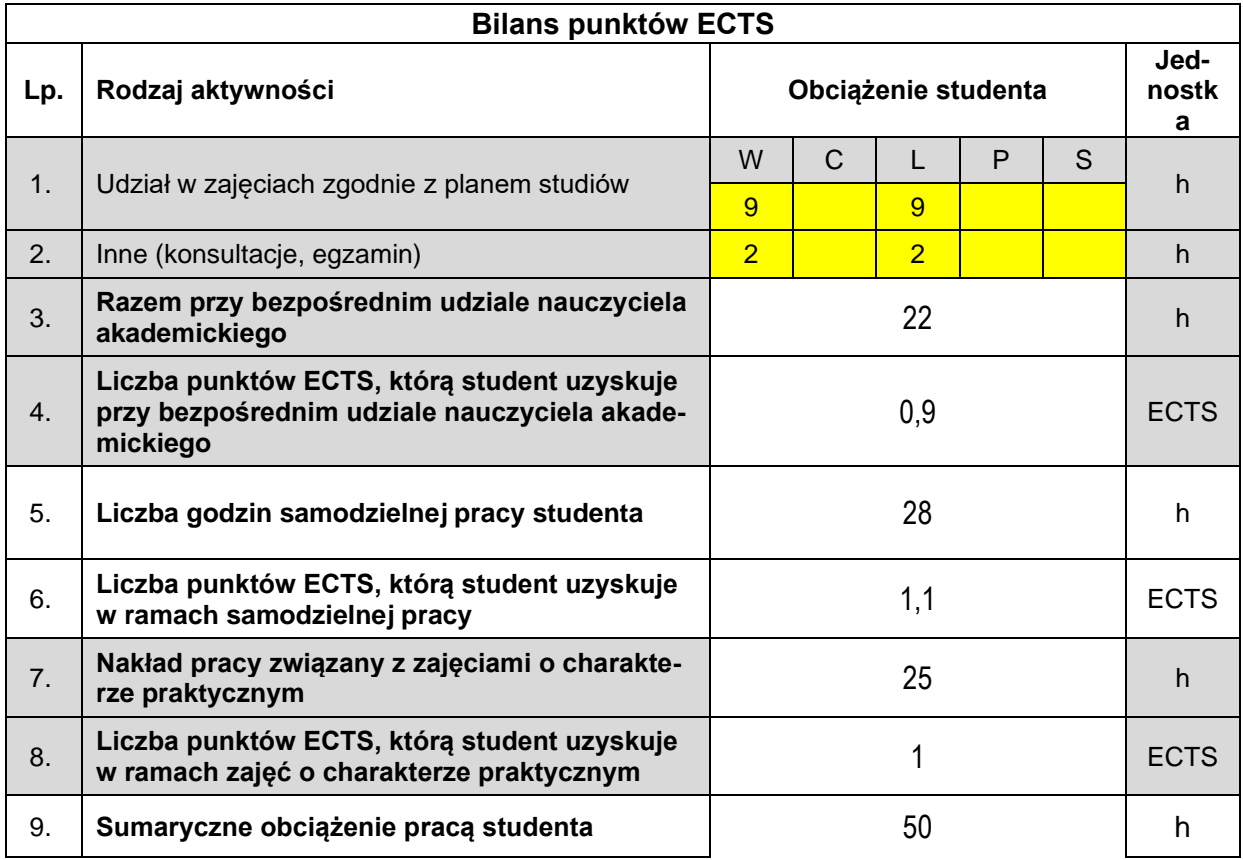

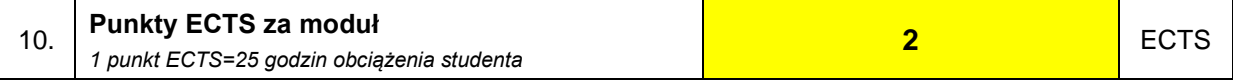

#### **LITERATURA**

- 1. Marc Wandschneider, PHP i MYSQL, wydawnictwo HELION.
- 2. Marzena Mięsikowska, Web Programming, dostępny materiał na platformie Moodle.